## **Personal Profile**

• Here you can view your 8-digit Banner ID number. You can also add a secondary email address and sign-up for text message notifications.

## **My Profile**

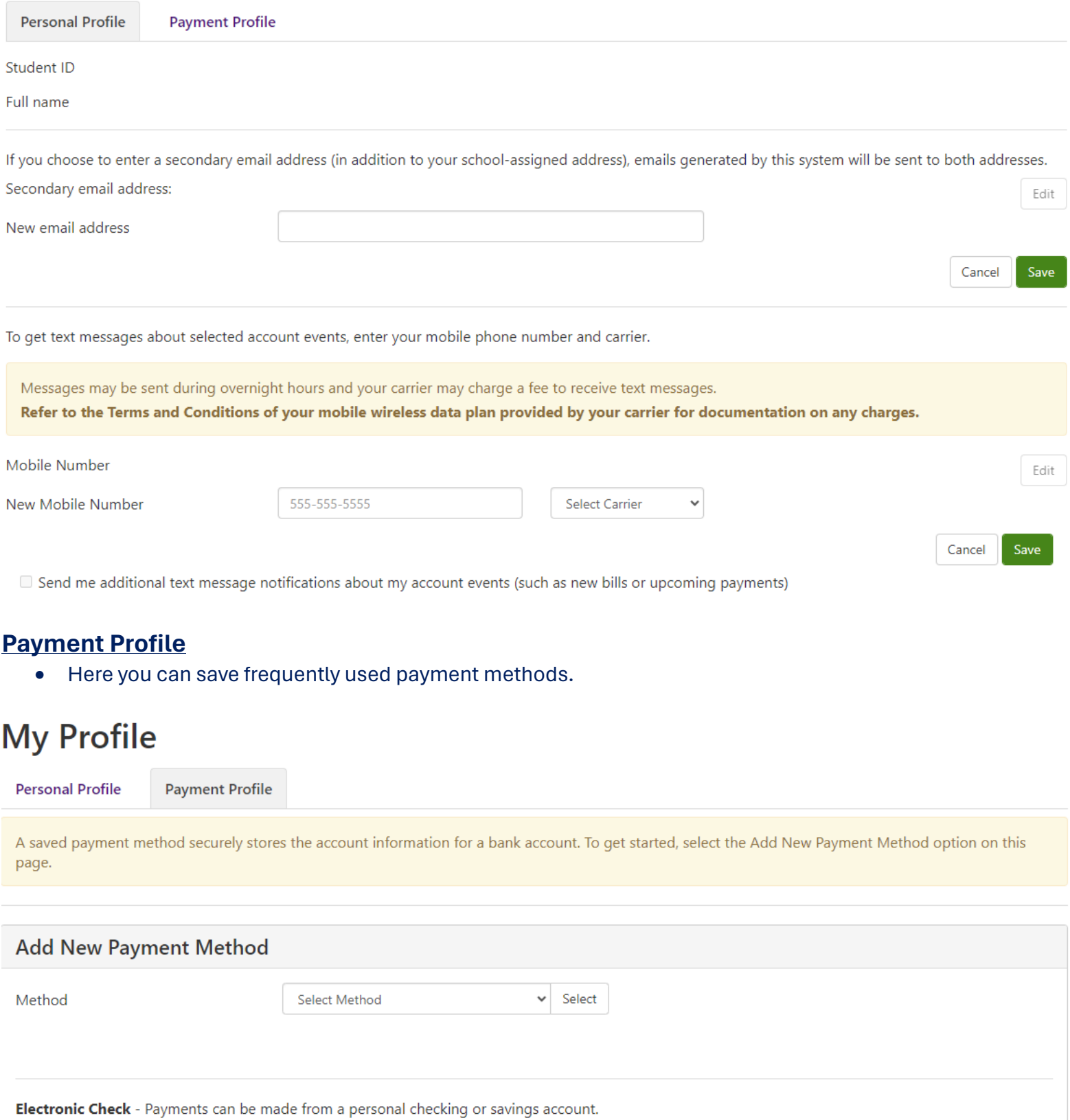